# **Paramètres additionnels et liste noire**

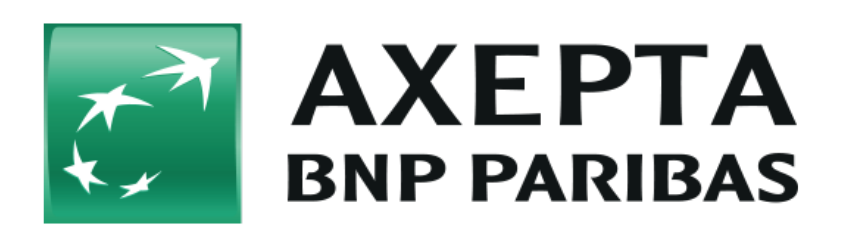

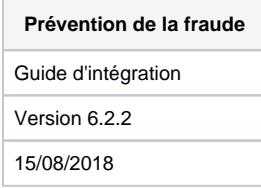

### **Table des matières**

- [Informations générales sur les outils de prévention de la fraude](#page-0-0)
- [Paramètres additionnels sur la prévention des fraudes](#page-0-1)
- <sup>o</sup> [Paramètres additionnels pour appeler la plateforme de paiement pour les cartes](#page-1-0) [Gestion de la liste noire](#page-2-0)
	- <sup>o</sup> [Paramètre BlackListInfo](#page-3-0)

#### **Historique des versions**

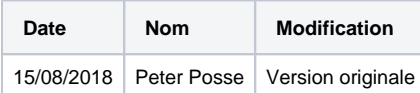

# <span id="page-0-0"></span>**Informations générales sur les outils de prévention de la fraude**

La plateforme de paiement prend en charge plusieurs processus pour la prévention de la fraude. Ces processus comprennent des enquêtes auprès des agences de crédit, la surveillance du pays d'origine de la carte et les garanties de paiement pour les cartes.

La plateforme de paiement peut vérifier le pays d'origine et, dans de nombreux cas, la ville où l'adresse IP est utilisée. Si le pays d'origine ou l'adresse IP de votre acheteur n'est pas celui de vos pays de livraison, ou s'il est différent de celui de l'émetteur de la carte, la plateforme de paiement peut envoyer un avertissement par e-mail ou refuser automatiquement le paiement.

La plateforme de paiement peut vérifier l'origine de la carte : si vous entrez le pays de livraison sous forme de paramètre, la plateforme de paiement retourne le pays d'origine des cartes Visa et Mastercard, puis envoie un e-mail si le pays de livraison diffère de celui d'origine de la carte. Vous pouvez alors demander à l'acheteur pourquoi le pays d'origine de la carte est différent du pays de livraison, cela afin d'éviter les fraudes. En option, la plateforme de paiement peut également refuser d'emblée de tels paiements.

# <span id="page-0-1"></span>**Paramètres additionnels sur la prévention des fraudes**

Formats des données :

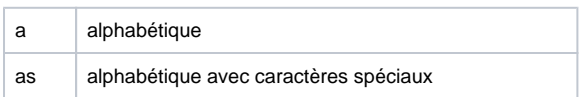

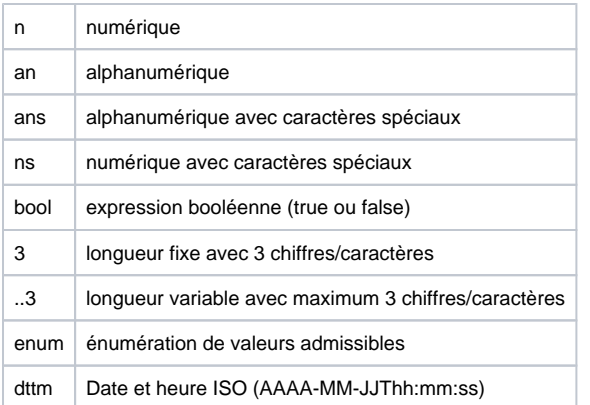

### Abréviations :

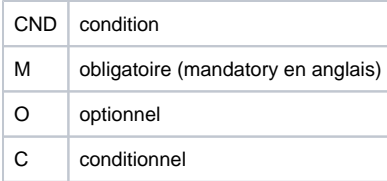

Remarque : Veuillez noter que les noms des paramètres peuvent être en majuscules ou en minuscules.

## <span id="page-1-0"></span>Paramètres additionnels pour appeler la plateforme de paiement pour les cartes

La prévention des fraudes via traçage IP concerne les cartes VISA et Mastercard via les interfaces de la plateforme de paiement payssl.aspx et direct. aspx.

Pour l'intégration standard et d'autres paramètres pour effectuer un paiement via les interfaces payssl.aspx et direct.aspx, veuillez consulter le manuel [cartes.](https://docs.axepta.bnpparibas/pages/viewpage.action?pageId=6914788)

**Remarque :** Pour des raisons de sécurité, la plateforme de paiement rejette toutes les demandes de paiement contenant des erreurs de formatage. Veuillez, par conséquent, utiliser le type de données correct pour chaque paramètre.

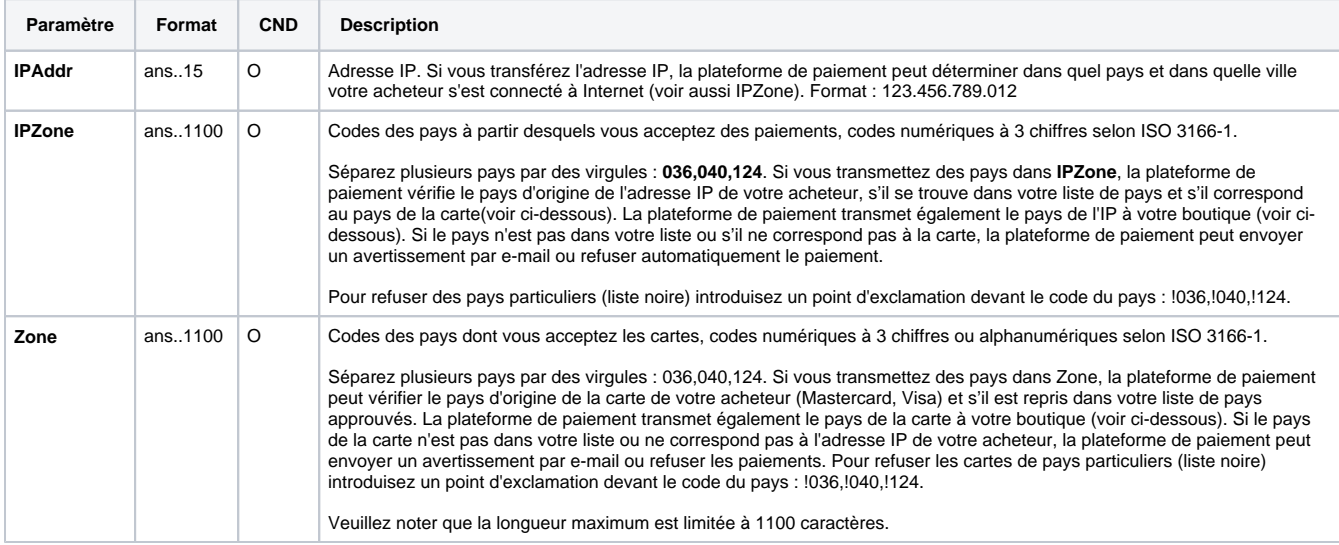

Le tableau ci-dessous décrit les paramètres de demandes de paiements chiffrés :

Le tableau ci-dessous contient les paramètres utilisés par la plateforme de paiement dans la réponse :

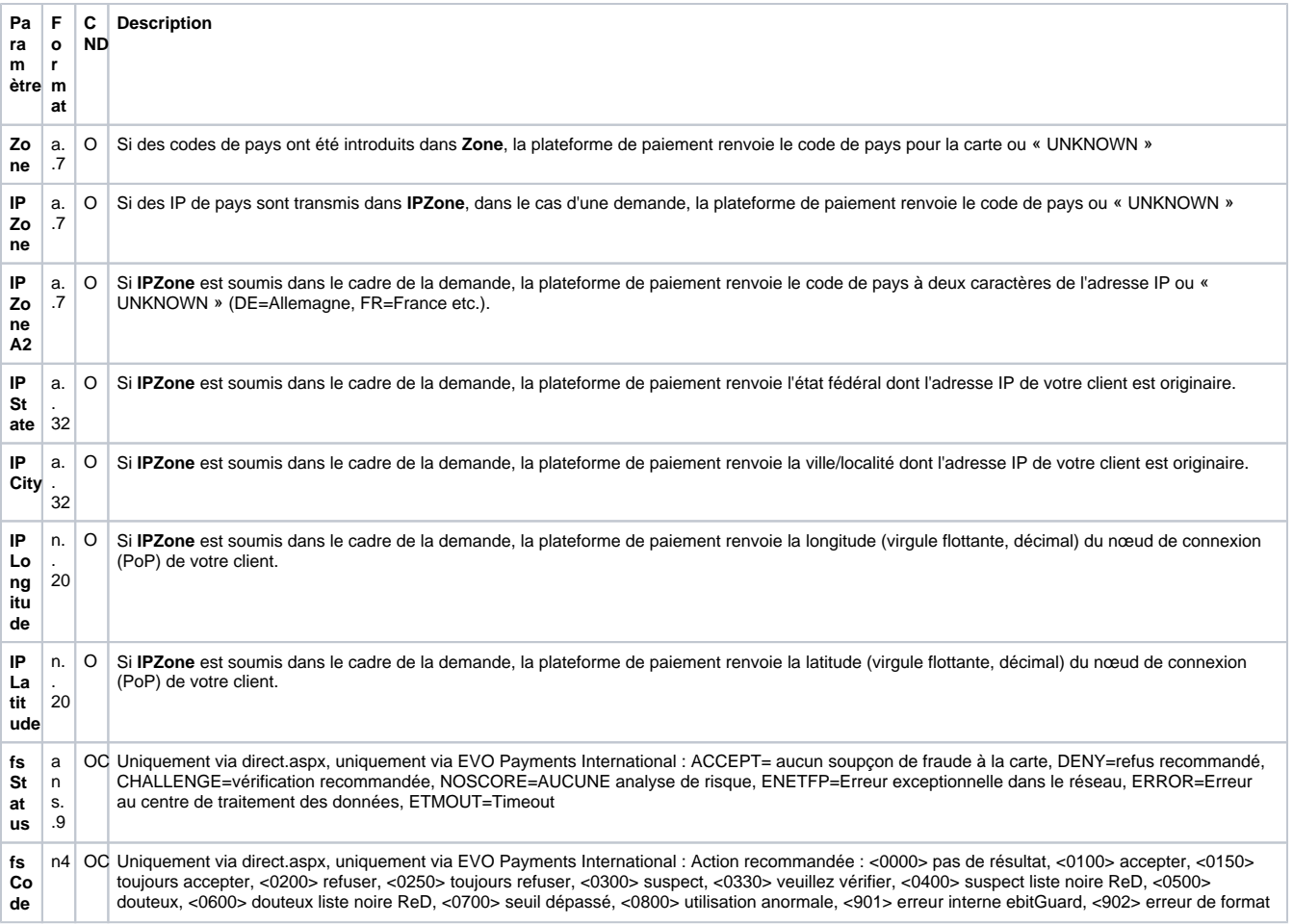

# <span id="page-2-0"></span>**Gestion de la liste noire**

Pour créer, lire, mettre à jour ou supprimer une entrée de liste noire via une connexion serveur-à-serveur, appelez l'URL suivante :

<https://paymentpage.axepta.bnpparibas/BlackList.aspx>

### **Vous avez la possibilité de bloquer les transactions grâce au BIN du client (9 chiffres)**

Remarque : Pour des raisons de sécurité, la plateforme de paiement rejette toutes les demandes de paiement contenant des erreurs de formatage. Veuillez par conséquent utiliser le type de données correct pour chaque paramètre.

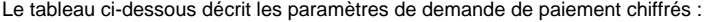

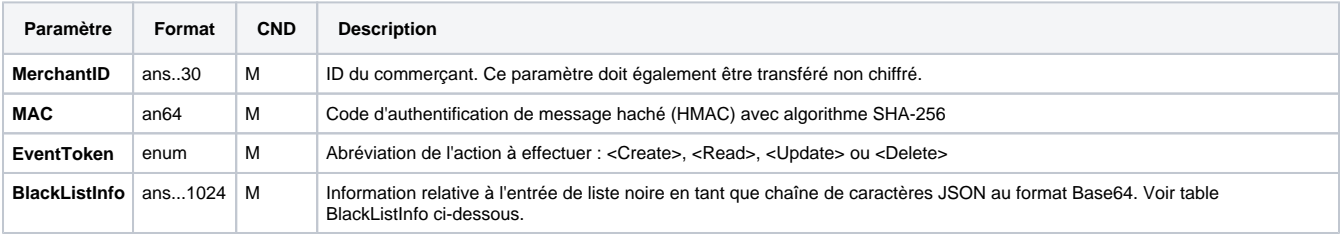

Le tableau ci-dessous contient les paramètres utilisés par la plateforme de paiement dans la réponse :

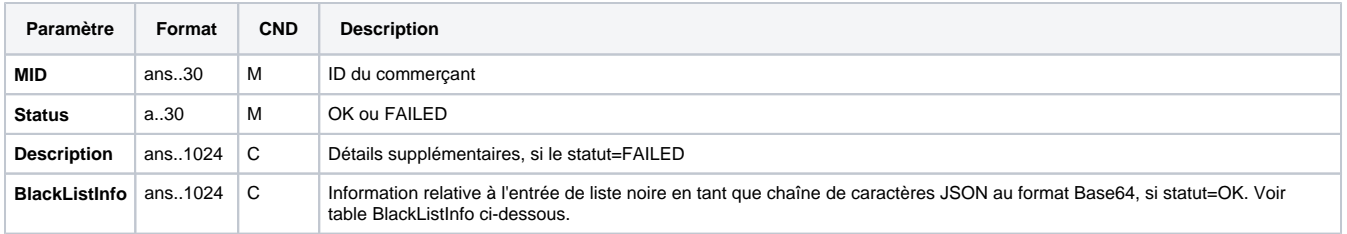

## <span id="page-3-0"></span>**Paramètre BlackListInfo**

Le tableau suivant décrit l'objet BlackListInfo pour EventToken Insert :

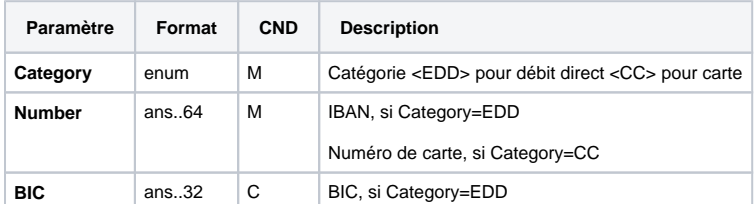

Le tableau suivant décrit l'objet BlackListInfo pour EventToken Insert :

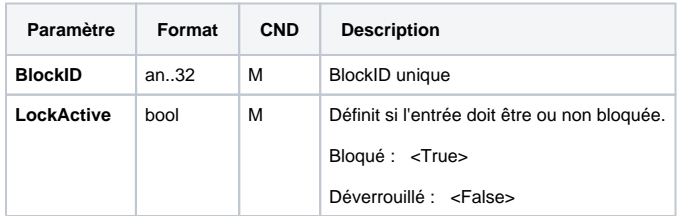

### Le tableau suivant décrit l'objet BlackListInfo pour EventToken Update :

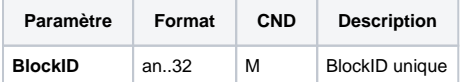

## Le tableau suivant décrit l'objet BlackListInfo avec lequel la plateforme de paiement répond :

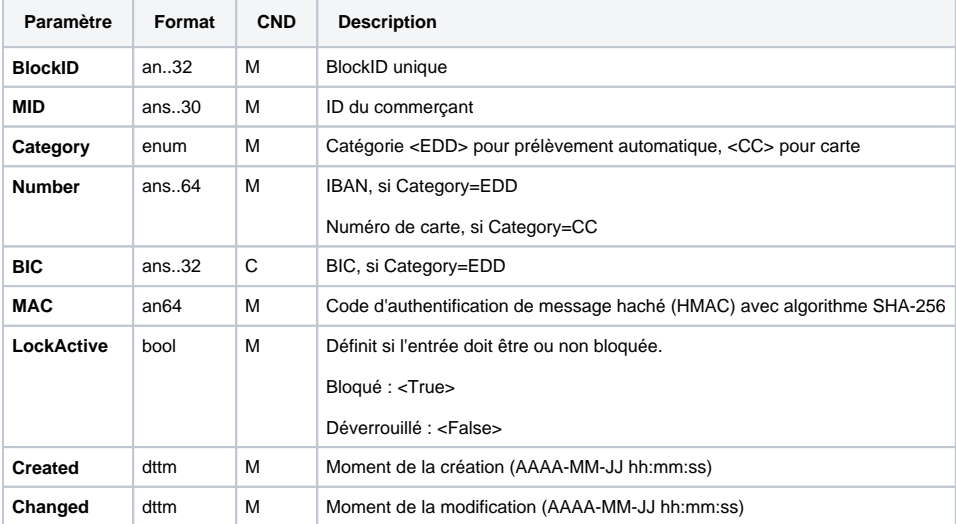